|    | XBRL Excel Utility                           |
|----|----------------------------------------------|
| 1. | <u>Overview</u>                              |
| 2. | Before you begin                             |
| 3. | <u>Index</u>                                 |
| 4. | Import XBRL file                             |
| 5. | Steps for Filing Corporate Governance Report |
| 6. | Fill up the data in excel utility            |

### 1. Overview

The excel utility can be used for creating the XBRL/XML file for efiling of Corporate Governa

XBRL filling consists of two processes. Firstly generation of XBRL/XML file and upload o Center Website (www.listing.bseindia.com) .

## 2. Before you begin

- 1. The version of Microsoft Excel in your system should be Microsoft Office Excel 2007 and  $\tilde{\epsilon}$
- 2. The system should have a file compression software to unzip excel utility file.
- 3. Make sure that you have downloaded the latest Excel Utility from BSE Website to your lo
- 4. Make sure that you have downloaded the Chrome Browser to view report generated from
- 5. Please enable the Macros (if disabled) as per instructions given in manual, so that all the Please first go through Enable Macro Manual attached with zip file.

|    | 3. Index                                     |
|----|----------------------------------------------|
| 1  | Details of general information about company |
| 2  | Composition of BOD                           |
| 3  | Composition of Committee                     |
| 4  | Meeting of BOD                               |
| 5  | Meeting of Committees                        |
| 6  | Related Party Transaction                    |
| 7  | Affirmation                                  |
| 8  | Website                                      |
| 9  | Annual Affirmation                           |
| 10 | Annual Affirmation Continue                  |
| 11 | Annexure III                                 |

## 4. Import XBRL file

1. Now you can import and view previously generated XBRL files by clicking Import XBRL bu

### 5. Steps for Filing Corporate Governance Repor

- **I. Fill up the data:** Navigate to each field of every section in the sheet to provide applic get reflected while filling data.)
  - Use paste special command to paste data from other sheet.
- **II. Validating Sheets:** Click on the **"Validate"** button to ensure that the sheet has be furnished in proper format. If there are some errors on the sheet, excel utility will prompt y
- **III. Validate All Sheets:** Click on the **"Home"** button. And then click on "Validate All S been properly filled and validated successfully. If there are some errors on the sheet, excel stop validation at the same time. After correction, once again follow the same procedure to

Excel Utility will not allow you to generate XBRL/XML until you rectify all errors.

- **IV. Generate XML:** Excel Utility will not allow you to generate XBRL/XML unless succ Now click on 'Generate XML'' to generate XBRL/XML file.
  - Save the XBRL/XML file in your desired folder in local system.
- V. Generate Report: Excel Utility will allow you to generate Report. Now click on 'Generate Report's Excel Utility will allow you to generate Report.
  - Save the HTML Report file in your desired folder in local system.
  - To view HTML Report open "Chrome Web Browser" .
  - To print report in PDF Format, Click on print button and save as PDF.
- **VI. Upload XML file to BSE Listing Center:** For uploading the XBRL/XML file generated t and upload generated xml file. On Upload screen provide the required information and brow

### 6. Fill up the data in excel utility

- 1. Cells with red fonts indicate mandatory fields.
- 2. If mandatory field is left empty, then Utility will not allow you to proceed further for gene
- 3. You are not allowed to enter data in the Grey Cells.
- 4. If fields are not applicable to your company then leave it blank. Do not insert Zero unless
- 5. Data provided must be in correct format, otherwise Utility will not allow you to proceed for
- 6. Select data from "Dropdown list" wherever applicable.
- 7. Adding Notes: Click on "Add Notes" button to add notes

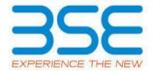

### nce Report

of generated XBRL/XML file to BSE Listing

### above.

cal system.

1 Excel utility

e functionalities of Excel Utility works fine.

## **General Info**

Annexure I - Composition of BOD

<u>Annexure I - Composition of Committee</u>

Annexure I - Meeting of BOD

<u>Annexure I - Meeting of Committees</u>

<u>Annexure I - Related Party Transaction</u>

<u>Annexure I - Affirmation</u>

Annexure II - Website

**Annexure II - Annual Affirmation** 

Annexure II -Annual Affirmation Continue

Annexure III

| utton on Genenral information sheet.                                                                        |
|----------------------------------------------------------------------------------------------------|
|                                                                                                    |
| t                                                                                                    |
| cable data in correct format. (Formats wil                                                                  |
| een properly filled and also data has been ou about the same.                                               |
| Sheet" button to ensure that all sheets had utility will prompt you about the same and validate all sheets. |
| essful validation of all sheet is completed                                                                 |
| ate Report" to generate html report.                                                                        |
| through Utility, login to BSE Listing Cente<br>ise to select XML file and submit the XML.                   |
|                                                                                                    |
|                                                                                                    |
| aunting VMI                                                                                                 |
| erating XML.                                                                                                |
| s it is a mandatory field.                                                                                  |
| urther for generating XML.                                                                                  |
|                                                                                                    |
|                                                                                                    |

**Signatory Details** 

Home

Validate

Import XML

| General information abo                                           | ut company                      |
|-------------------------------------------------------------------|---------------------------------|
| Scrip code                                                        | 500389                          |
| NSE Symbol                                                        | NA                              |
| MSEI Symbol                                                       | NA                              |
| ISIN                                                              | INE368A01021                    |
| Name of the entity                                                | Silverline Technologies Limited |
| Date of start of financial year                                   | 01-04-2021                      |
| Date of end of financial year                                     | 31-03-2022                      |
| Reporting Quarter                                                 | Quarterly                       |
| Date of Report                                                    | 31-12-2020                      |
| Risk management committee                                         | Not Applicable                  |
| Market Capitalisation as per immediate previous Financial<br>Year | Any other                       |

Prev

Enter the quarter ended date only

Home Validate

|    |                    |                                | Disclosure of no | tes on composition |
|----|--------------------|--------------------------------|------------------|--------------------|
|    |                    |                                |                  | Whether the listed |
|    | 1                  | I                              | 1                | Whether Ch         |
| Sr | Title (Mr<br>/ Ms) | Name of the Director           | PAN              | DIN                |
|    | Add                | Delete                         |                  |                    |
| 1  | Mr                 | RAVI SUBRAMANIAN               | BJPPS0260K       | 02151804           |
| 2  | Mr                 | Srinivasan Sitapati Pattamadai | AQNPS6676B       | 06938100           |
| 3  | Mrs                | Lucy D'Lima                    | ACCPD7837L       | 07394708           |
| 4  | Mr                 | RAMAKRISHNAN PADMANABHAN IYER  | AAYPR8920N       | 00528878           |
| 5  | Mr                 | ANUPAM SINGH KUSHWAH           | AMPPK8501K       | 07083119           |

Prev

| of board of directors explanatory                   | Add Notes               |                         |
|-----------------------------------------------------|-------------------------|-------------------------|
| l entity has a Regular Chairperson                  | Yes                     |                         |
| airperson is related to MD or CEO                   | No                      |                         |
| Category 1 of directors                             | Category 2 of directors | Category 3 of directors |
|                                                     |                         |                         |
| Executive Director                                  | Chairperson             |                         |
| Executive Director  Non-Executive - Non Independent | Not Applicable          | MD                      |
| Director                                            | Not Applicable          |                         |
| Non-Executive - Non Independent                     |                         |                         |

Not Applicable

Not Applicable

Director

Director

Non-Executive - Non Independent

|               |                                       | Disqualification of D          |
|---------------|---------------------------------------|--------------------------------|
| Date of Birth | Whether the director is disqualified? | Start Date of disqualification |
|               |                                       |                                |
| 10-12-1957    | No                                    |                                |
| 02-07-1949    | No                                    |                                |
| 17-06-1959    | No                                    |                                |
| 08-05-1954    | No                                    |                                |
| 06-09-1983    | No                                    |                                |

|                                     | Annexure I                    |                             |
|-------------------------------------|-------------------------------|-----------------------------|
| Annexure                            | e I to be submitted by listed | l entity on quarterly basis |
|                                     | I. Composition of Board       | l of Directors              |
|                                     |                               |                             |
|                                     |                               |                             |
| irectors under section 164 of the ( | Companies Act, 2013           |                             |
| End Date of disqualification        | Details of disqualification   | Current status              |
|                                     |                               |                             |
|                                     |                               | Active                      |
|                                     |                               | Active                      |
|                                     |                               | Active                      |
|                                     |                               | Active                      |
|                                     |                               | Active                      |

| Whether special resolution passed? [Refer Reg. 17(1A) of Listing Regulations] | Date of passing special resolution | Initial Date of appointment |
|-------------------------------------------------------------------------------|------------------------------------|-----------------------------|
|                                                                               |                                    |                             |
| NA                                                                            |                                    | 20-08-2015                  |
| NA                                                                            |                                    | 29-11-2019                  |
| NA                                                                            |                                    | 31-07-2018                  |
| NA                                                                            |                                    | 31-07-2018                  |
| NA                                                                            |                                    | 31-07-2018                  |

| Date of Re-<br>appointment | Date of<br>cessation | Tenure of<br>director (in<br>months) | No of Directorship in<br>listed entities<br>including this listed<br>entity (Refer<br>Regulation 17A of<br>Listing Regulations) | No of Independent Directorship in listed entities including this listed entity (Refer Regulation 17A(1) of Listing Regulations |
|----------------------------|----------------------|--------------------------------------|----------------------------------------------------------------------------------------------------|----------------------------------------------------------------------------------------------------|
|                            |                      | ı                                    |                                                                                                    |                                                                                                    |
|                            |                      | 64.00                                | 1                                                                                                    | 0                                                                                                    |
|                            |                      | 14.00                                | 1                                                                                                    | 0                                                                                                    |
|                            |                      | 29.00                                | 1                                                                                                    | 1                                                                                                    |
|                            |                      | 29.00                                | 1                                                                                                    | 1                                                                                                    |
|                            |                      | 29.00                                | 1                                                                                                    | 1                                                                                                    |

| Number of memberships in<br>Audit/ Stakeholder<br>Committee(s) including this<br>listed entity (Refer<br>Regulation 26(1) of Listing<br>Regulations) | No of post of Chairperson in<br>Audit/ Stakeholder<br>Committee held in listed<br>entities including this listed<br>entity (Refer Regulation<br>26(1) of Listing Regulations) | Notes for not providing PAN |
|----------------------------------------------------------------------------------------------------|----------------------------------------------------------------------------------------------------|-----------------------------|
|                                                                                                    |                                                                                                    |                             |
| 3                                                                                                    | 0                                                                                                    |                             |
| 0                                                                                                    | 0                                                                                                    |                             |
| 3                                                                                                    | 3                                                                                                    |                             |
| 0                                                                                                    | 0                                                                                                    |                             |
| 3                                                                                                    | 0                                                                                                    |                             |

| Notes for not providing DIN |
|-----------------------------|
|                             |
|                             |
|                             |
|                             |
|                             |
|                             |

Note: Please enter DIN. After entering DIN, Name of Committee members and Category 1 of Directors shall be prefilled automatically

| Auc | udit Committee Details |                           |                                          |                         |                     |                   |         |
|-----|------------------------|---------------------------|------------------------------------------|-------------------------|---------------------|-------------------|---------|
|     |                        |                           | Yes                                      |                         |                     |                   |         |
| Sr  | DIN Number             | Name of Committee members | Category 1 of directors                  | Category 2 of directors | Date of Appointment | Date of Cessation | Remarks |
| 1   | 07394708               | Lucy D'Lima               | Non-Executive - Non Independent Director | Chairperson             | 31-07-2018          |                   |         |
| 2   | 02151804               | RAVI SUBRAMANIAN          | Executive Director                       | Member                  | 17-01-2019          |                   |         |
| 3   | 07083119               | ANUPAM SINGH KUSHWAH      | Non-Executive - Non Independent Director | Member                  | 17-01-2019          |                   |         |
| 4   |                        |                           |                                          |                         |                     |                   |         |
| 5   |                        |                           |                                          |                         |                     |                   |         |
| 6   |                        |                           |                                          |                         |                     |                   |         |
| 7   |                        |                           |                                          |                         |                     |                   |         |
| 8   |                        |                           |                                          |                         |                     |                   |         |
| 9   |                        |                           |                                          |                         |                     |                   |         |
| 10  |                        |                           |                                          |                         |                     |                   |         |

Note: Please enter DIN, After entering DIN, Name of Committee members and Category 1 of Directors shall be prefilled automatically

| Nor | omination and remuneration committee |                           |                                          |                         |                     |                   |         |
|-----|--------------------------------------|---------------------------|------------------------------------------|-------------------------|---------------------|-------------------|---------|
|     |                                      |                           | Whether the Nomination and remune        | Yes                     |                     |                   |         |
| Sr  | DIN Number                           | Name of Committee members | Category 1 of directors                  | Category 2 of directors | Date of Appointment | Date of Cessation | Remarks |
| 1   | 07394708                             | Lucy D'Lima               | Non-Executive - Non Independent Director | Chairperson             | 31-07-2018          |                   |         |
| 2   | 07083119                             | ANUPAM SINGH KUSHWAH      | Non-Executive - Non Independent Director | Member                  | 17-01-2019          |                   |         |
| 3   | 02151804                             | RAVI SUBRAMANIAN          | Executive Director                       | Member                  | 17-01-2019          |                   |         |
| 4   |                                      |                           |                                          |                         |                     |                   |         |
| 5   |                                      |                           |                                          |                         |                     |                   |         |
| 6   |                                      |                           |                                          |                         |                     |                   |         |
| 7   |                                      |                           |                                          |                         |                     |                   |         |
| 8   |                                      |                           |                                          |                         |                     |                   |         |
| 9   |                                      |                           |                                          |                         |                     |                   |         |
| 10  |                                      |                           |                                          |                         |                     |                   |         |

Note: Please enter DIN. After entering DIN, Name of Committee members and Category 1 of Directors shall be prefilled automatically

| Stal | takeholders Relationship Committee |                           |                                          |                         |                     |                   |         |
|------|------------------------------------|---------------------------|------------------------------------------|-------------------------|---------------------|-------------------|---------|
|      |                                    |                           | Whether the Stakeholders Relation        | Yes                     |                     |                   |         |
| Sr   | DIN Number                         | Name of Committee members | Category 1 of directors                  | Category 2 of directors | Date of Appointment | Date of Cessation | Remarks |
| 1    | 07394708                           | Lucy D'Lima               | Non-Executive - Non Independent Director | Chairperson             | 31-07-2018          |                   |         |
| 2    | 07083119                           | ANUPAM SINGH KUSHWAH      | Non-Executive - Non Independent Director | Member                  | 17-01-2019          |                   |         |
| 3    | 02151804                           | RAVI SUBRAMANIAN          | Executive Director                       | Member                  | 17-01-2019          |                   |         |
| 4    |                                    |                           |                                          |                         |                     |                   |         |
| 5    |                                    |                           |                                          |                         |                     |                   |         |
| 6    |                                    |                           |                                          |                         |                     |                   |         |
| 7    |                                    |                           |                                          |                         |                     |                   |         |
| 8    |                                    |                           |                                          |                         |                     |                   |         |
| 9    |                                    |                           |                                          |                         |                     |                   |         |
| 10   |                                    |                           |                                          |                         |                     |                   |         |

| Risk IV                                                         | isk Management Committee |                           |                         |                         |                     |                   |         |  |
|-----------------------------------------------------------------|--------------------------|---------------------------|-------------------------|-------------------------|---------------------|-------------------|---------|--|
| Whether the Risk Management Committee has a Regular Chairperson |                          |                           |                         |                         |                     |                   |         |  |
| Sr                                                              | DIN Number               | Name of Committee members | Category 1 of directors | Category 2 of directors | Date of Appointment | Date of Cessation | Remarks |  |
| 1                                                               |                          |                           |                         |                         |                     |                   |         |  |
| 2                                                               |                          |                           |                         |                         |                     |                   |         |  |
| 3                                                               |                          |                           |                         |                         |                     |                   |         |  |
| 4                                                               |                          |                           |                         |                         |                     |                   |         |  |
| 5                                                               |                          |                           |                         |                         |                     |                   |         |  |
| 6                                                               |                          |                           |                         |                         |                     |                   |         |  |
| 7                                                               |                          |                           |                         |                         |                     |                   |         |  |
| 8                                                               |                          |                           |                         |                         |                     |                   |         |  |
| 9                                                               |                          |                           |                         |                         |                     |                   |         |  |
| 10                                                              |                          |                           |                         |                         |                     |                   |         |  |

Note: Please enter DIN. After entering DIN, Name of Committee members and Category 1 of Directors shall be prefilled automatically

| Corpo | orporate Social Responsibility Committee                                        |                           |                         |                         |                     |                   |         |  |
|-------|---------------------------------------------------------------------------------|---------------------------|-------------------------|-------------------------|---------------------|-------------------|---------|--|
|       | Whether the Corporate Social Responsibility Committee has a Regular Chairperson |                           |                         |                         |                     |                   |         |  |
| Sr    | DIN Number                                                                      | Name of Committee members | Category 1 of directors | Category 2 of directors | Date of Appointment | Date of Cessation | Remarks |  |
| 1     |                                                                                 |                           |                         |                         |                     |                   |         |  |
| 2     |                                                                                 |                           |                         |                         |                     |                   |         |  |
| 3     |                                                                                 |                           |                         |                         |                     |                   |         |  |
| 4     |                                                                                 |                           |                         |                         |                     |                   |         |  |
| 5     |                                                                                 |                           |                         |                         |                     |                   |         |  |
| 6     |                                                                                 |                           |                         |                         |                     |                   |         |  |
| 7     |                                                                                 |                           |                         |                         |                     |                   |         |  |
| 8     |                                                                                 |                           |                         |                         |                     |                   |         |  |
| 9     |                                                                                 |                           |                         |                         |                     |                   |         |  |
| 10    |                                                                                 |                           |                         |                         |                     |                   |         |  |

| Sr | DIN Number | Name of Committee members | Name of other committee | Category 1 of directors | Category 2 of directors | Remarks |
|----|------------|---------------------------|-------------------------|-------------------------|-------------------------|---------|
| 1  |            |                           |                         |                         |                         |         |
| 2  |            |                           |                         |                         |                         |         |
| 3  |            |                           |                         |                         |                         |         |
| 4  |            |                           |                         |                         |                         |         |
| 5  |            |                           |                         |                         |                         |         |
| 6  |            |                           |                         |                         |                         |         |
| 7  |            |                           |                         |                         |                         |         |
| 8  |            |                           |                         |                         |                         |         |
| 9  |            |                           |                         |                         |                         |         |
| 10 |            |                           |                         |                         |                         |         |

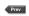

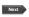

Home Validate

| III. | Meeting of Board of Directors                                                                   |                                                             |  |  |  |  |
|------|-------------------------------------------------------------------------------------------------|-------------------------------------------------------------|--|--|--|--|
|      | Disclosure of notes on meeting of board of direc                                                | ctors explanatory                                           |  |  |  |  |
| Sr   | Date(s) of meeting (Enter dates of Previous quarter and Current quarter in chronological order) | Maximum gap between any two consecutive (in number of days) |  |  |  |  |
|      | Add Delete                                                                                      |                                                             |  |  |  |  |
| 1    | 03-09-2020                                                                                      |                                                             |  |  |  |  |
| 2    | 26-11-2020                                                                                      | 83                                                          |  |  |  |  |
|      | Prev                                                                                            |                                                             |  |  |  |  |

<sup>\*</sup> to be filled in only for the current quarter meetings

## **Annexure 1**

# **Add Notes**

| Notes for not providing Date | Whether requirement<br>of Quorum met<br>(Yes/No) | Total Number of Directors as on date of the meeting | Number of Directors present* (All directors including Independent Director) |
|------------------------------|--------------------------------------------------|-----------------------------------------------------|-----------------------------------------------------------------------------|
|------------------------------|--------------------------------------------------|-----------------------------------------------------|-----------------------------------------------------------------------------|

| Yes | 5 | 5 |
|-----|---|---|
| Yes | 5 | 5 |

No. of Independent
Directors attending the
meeting\*

2

3

|    | Home Validate                          |                                                                                                    |                                                                      |  |  |  |  |
|----|----------------------------------------|----------------------------------------------------------------------------------------------------|----------------------------------------------------------------------|--|--|--|--|
|    |                                        |                                                                                                    |                                                                      |  |  |  |  |
|    |                                        |                                                                                                    |                                                                      |  |  |  |  |
|    |                                        | 1                                                                                                    |                                                                      |  |  |  |  |
| Sr | Name of Committee                      | Date(s) of meeting (Enter<br>dates of Previous quarter<br>and Current quarter in<br>chronological order) | Maximum gap<br>between any two<br>consecutive (in<br>number of days) |  |  |  |  |
|    | Add Delete                             |                                                                                                    |                                                                      |  |  |  |  |
| 1  | Audit Committee                        | 05-08-2020                                                                                               |                                                                      |  |  |  |  |
| 2  | Audit Committee                        | 26-11-2020                                                                                               | 112                                                                  |  |  |  |  |
| 3  | Stakeholders Relationship<br>Committee | 05-08-2020                                                                                               |                                                                      |  |  |  |  |

26-11-2020

112

Prev

Committee

Stakeholders Relationship

<sup>\*</sup> to be filled in only for the current quarter meetings

|                         | Annexure 1                   |                                               |                                                                            |  |  |  |
|-------------------------|------------------------------|-----------------------------------------------|----------------------------------------------------------------------------|--|--|--|
|                         | IV. Meeti                    | ng of Committees                              |                                                                            |  |  |  |
| Disclosure o            | of notes on meeting          | of committees explanatory                     | Add Note                                                                   |  |  |  |
| Name of other committee | Reson for not providing date | Whether requirement of<br>Quorum met (Yes/No) | Total Number of Directors in<br>the Committee as on date of<br>the meeting |  |  |  |
|                         |                              |                                               |                                                                            |  |  |  |
|                         |                              | Yes                                           | 3                                                                          |  |  |  |
|                         |                              | Yes                                           | 3                                                                          |  |  |  |
|                         |                              | Yes                                           | 3                                                                          |  |  |  |
|                         |                              | Yes                                           | 3                                                                          |  |  |  |

| es .                                                                             |                                                     |                                                                            |
|----------------------------------------------------------------------------------|-----------------------------------------------------|----------------------------------------------------------------------------|
| Number of Directors Present<br>(All Directors including<br>Independent Director) | No. of Independent Directors attending the meeting* | No. of members attending<br>the meeting (other than<br>Board of Directors) |
|                                                                                  |                                                     |                                                                            |
| 3                                                                                | 2                                                   | 1                                                                          |
| 3                                                                                | 2                                                   | 1                                                                          |
| 3                                                                                | 2                                                   | 1                                                                          |
| 3                                                                                | 2                                                   | 1                                                                          |

V

Sr

1

2

3

Pre

Validate

## **Annexure 1**

## **Related Party Transactions**

## Subject

Whether prior approval of audit committee obtained

Whether shareholder approval obtained for material RPT

Whether details of RPT entered into pursuant to omnibus approval have been reviewed by Audit Committee

Disclosure of notes on related

Disclosure of notes of material transaction

| Compliance status    | If status is "No" details of non-compliance may be |
|----------------------|----------------------------------------------------|
| (Yes/No/NA)          | given here.                                        |
| NA                   |                                                    |
| NA                   |                                                    |
| NA                   |                                                    |
| party transactions   | Add Notes                                          |
| ı with related party | Add Notes                                          |

VI

Sr

Pre

Sr

#### **Annexure 1**

### Affirmations

### Subject

The composition of Board of Directors is in terms of SEBI (Listing obligations and disclosure requirements) Regulations, 2015

The composition of the following committees is in terms of SEBI(Listing obligations and disclosure requirements) Regulations, 2015

### a. Audit Committee

The composition of the following committees is in terms of SEBI(Listing obligations and disclosure requirements) Regulations, 2015.

### b. Nomination & remuneration committee

The composition of the following committees is in terms of SEBI(Listing obligations and disclosure requirements) Regulations, 2015.

## c. Stakeholders relationship committee

The composition of the following committees is in terms of SEBI(Listing obligations and disclosure requirements) Regulations, 2015.

### d. Risk management committee (applicable to the top 1000 listed entities)

The committee members have been made aware of their powers, role and responsibilities as specified in SEBI (Listing obligations and disclosure requirements) Regulations, 2015.

The meetings of the board of directors and the above committees have been conducted in the manner as specified in SEBI (Listing obligations and disclosure requirements) Regulations, 2015.

This report and/or the report submitted in the previous quarter has been placed before Board of Directors.

Any comments/observations/advice of Board of Directors may be mentioned here:

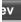

|                   | Annexure 1 |  |
|-------------------|------------|--|
| Subject           |            |  |
| Name of signatory |            |  |
| Designation       |            |  |

| Compliance status (Yes/No) |  |
|----------------------------|--|
| Yes                        |  |
| Yes                        |  |
| Yes                        |  |
| Yes                        |  |
| NA                         |  |
| Yes                        |  |
| Yes                        |  |
| Yes                        |  |
| Add Notes                  |  |

Next

## **Compliance status**

Ravi Subramanian

Director

Home Validate

| Signatory Details     |                  |  |
|-----------------------|------------------|--|
| Name of signatory     | Ravi Subramanian |  |
| Designation of person | Director         |  |
| Place                 | Mumbai           |  |
| Date                  | 22-03-2023       |  |

Prev